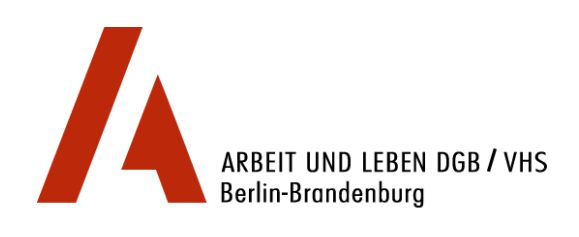

DEMOVERSION

EMOVER<br>Die vollständigen<br>Die vollständigen<br>erhalten Sie auf<br>erhalten Sie auf

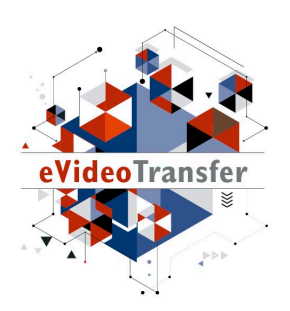

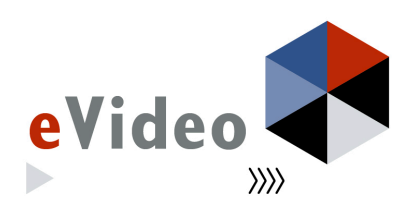

### eVideo – Berufskraftfahrer

# Lösungsblätter

*Lernprogramm zur Schulung von Grundbildungskompetenzen in der Transport- und Logistik-Branche*

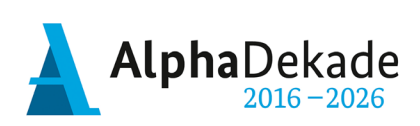

GEFÖRDERT VOM

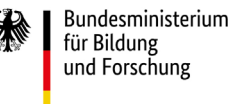

Das Projekt "eVideoTransfer" wird im Rahmen der "Nationalen Dekade für Alphabetisierung" unter dem Förderkennzeichen W141500 mit Mitteln des BMBF gefördert.

### **Impressum**

**Herausgeber:** ARBEIT UND LEBEN – DGB/VHS, Landesarbeitsgemeinschaft Berlin e.V. Kapweg 4 13405 Berlin

Tel. 030 – 5130 192 21 Fax 030 – 5130 192 99

Registergericht: Amtsgericht Charlottenburg Registernummer: VR 122050

Umsatzsteuer-Identifikationsnummer gemäß § 27 a Umsatzsteuergesetz DE 27 / 660 / 52189

#### **Stand:**

9. Oktober 2018

#### **Texte und Aufgaben:**

Björn Schulz Johanna Lambertz Julia Lee

#### **Bildnachweise:**

Fotos: Ausschnitte aus eVideo BKF Illustrationen: imc information multimedia communication AG

### **Layout/Lektorat:**

Olaf Selg

#### **Materialien und eVideo online verfügbar:** [www.lernen-mit-evideo.de](http://www.lernen-mit-evideo.de/)

### **Inhaltsverzeichnis**

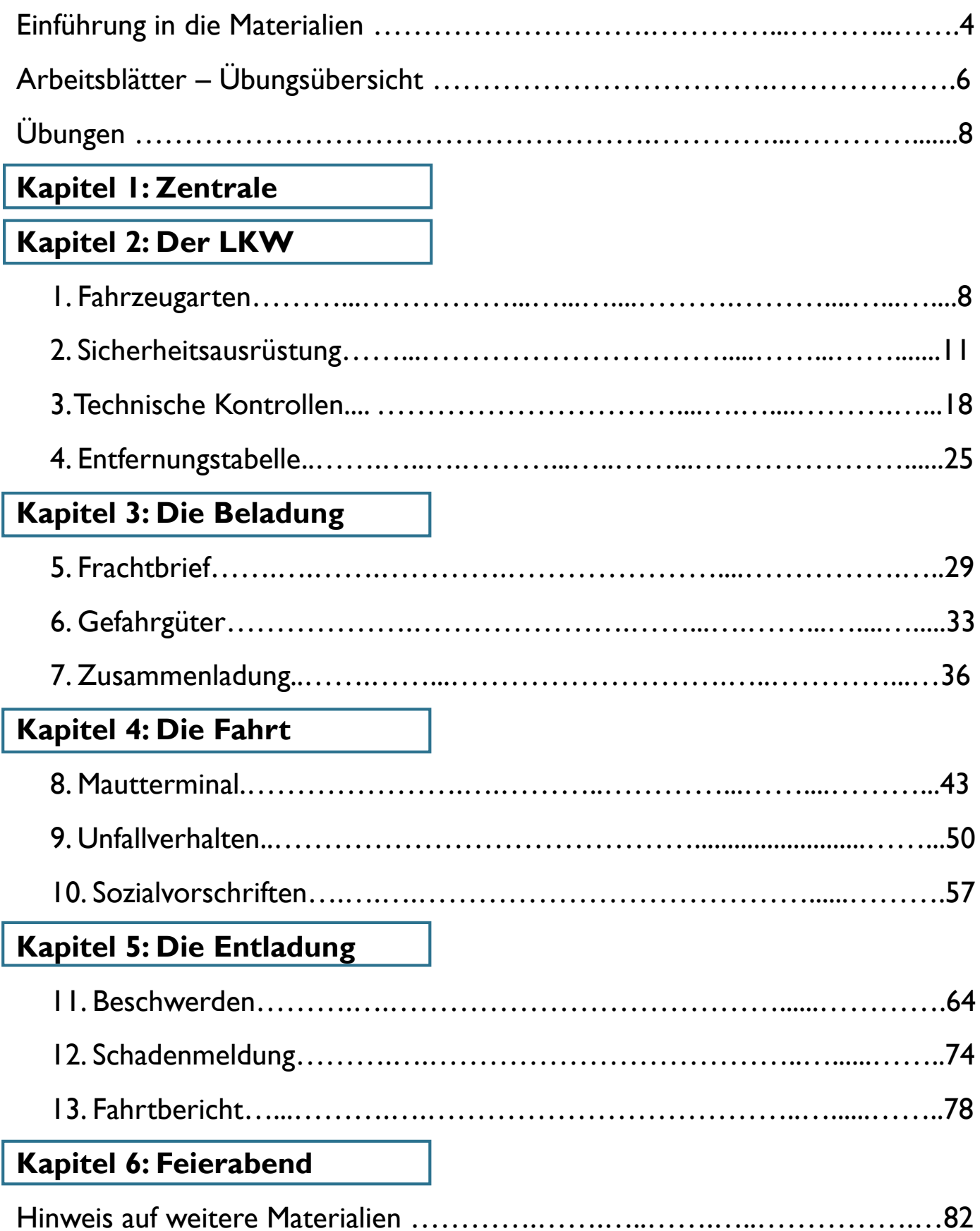

### **Einführung in die Materialien**

#### **Liebe Leserin, lieber Leser,**

#### **Zielgruppe**

Laut der leo. – Level-One Studie von 2011 haben in Deutschland 7,5 Millionen Erwachsene nur unzureichende Grundkompetenzen. Sie gelten als funktionale Analphabetinnen und Analphabeten, weil sie den schriftsprachlichen Anforderungen in bestimmten Kontexten, wie zum Beispiel am Arbeitsplatz, nicht gewachsen sind. Das Projekt "eVideoTransfer" richtet sich an diese Zielgruppe und bietet ihr mit eVideo ein interaktives, videobasiertes online-Lerninstrument. Bildungsträger und Lehrende können dieses Lerninstrument zielgruppengerecht und praxisnah zur Qualifizierung dieser Beschäftigten einsetzen. Nicht zuletzt eignet sich das Lerninstrument auch für Berufseinsteigerinnen und -einsteiger im Betrieb oder auch an Berufsschulen, sowie für den Einsatz in klassischen Alphabetisierungs- oder DaZ-/DaF-Kursen.

(vgl. leo. – Level-One Studie: [www.alphabetisierung.de/fileadmin/files/Dateien/Downloads\\_Texte/leo-Presseheft-web.pdf\)](http://www.alphabetisierung.de/fileadmin/files/Dateien/Downloads_Texte/leo-Presseheft-web.pdf)

#### **Blended Learning Ansatz**

Die vorliegenden Arbeitsblätter dienen als analoges Begleitmaterial zu eVideo für Berufskraftfahrer und ergänzen damit das Online-Lerninstrument. Hierbei wird ein Blended Learning Ansatz zugrunde gelegt: Durch den verknüpften Einsatz der analogen Materialien mit dem digitalen Lernangebot können Sie die positiven Aspekte des Lernens in Präsenz mit denen des Online-Lernens sinnvoll verbinden. Hierzu zählt einerseits das Lernen in der Gruppe, das durch den sozialen Kontakt besonders motivationsfördernd ist, sowie andererseits das selbstbestimmte Lernen in einem geschützten Raum, den das Online-Lerninstrument bietet.

Außerdem können Sie mit Hilfe des Online-Lerninstruments und der Offline-Begleitmaterialien unterschiedliche Fertigkeiten vertiefen: Das Online-Lerninstrument bietet neben dem Üben von Lesen, Schreiben und Rechnen, Vorteile im Bereich des Hörverstehens und der Medienkompetenz. Die Motorik bei der Maus- und Tastatur- oder Tabletnutzung kann ebenso geübt werden wie typische Übungsformate des Online-Lernens. Mit den analogen Arbeitsblättern können Sie einen zusätzlichen Fokus auf die Schreibfertigkeit hinsichtlich des freien Schreibens aber auch der Motorik bei der Nutzung eines Stiftes legen. Die Bearbeitung der Offline-Materialien kann auch sinnvoll durch die Erklärvideos in eVideo unterstützt werden. Nutzen Sie die Arbeitsblätter auch zur Gestaltung von binnendifferenzierten Lernsettings mit unterschiedlichen Lernendentypen. Beispielsweise eigenen sie sich zur Vor- oder Nachbereitung und Vertiefung einzelner Online-Übungen. Gerade ungeübte Lernende können Sie so auf die Nutzung des Online-Instruments besser vorbereiten und individuell dabei unterstützen. Durch den kombinierten Einsatz der verschiedenen Lerninstrumente ist daher ein größerer Lerneffekt zu erwarten.

#### **Didaktische Hinweise zur Anwendung der Arbeitsblätter**

In der Kopfzeile finden Sie auf jedem Arbeitsblatt Hinweise für den Einsatz im Unterricht. Sie können sich einerseits an den Fertigkeiten orientieren, die mit dem Material trainiert werden oder an dem Lernziel. Beide beziehen sich auf die sprachliche oder mathematische Kompetenz. Die Lernziele sind in Form von Kann-Beschreibungen formuliert.

Darüber hinaus ordnet der berufliche Aspekt den thematischen Schwerpunkt des Materials in seinem jeweiligen fachlichen Kontext ein.

Außerdem erhalten Sie einen Hinweis zur Schwierigkeit des vorliegenden Arbeitsblattes. Die Einordnung des Schwierigkeitsgrades ist in Anlehnung an die Alpha- und µ-Levels der Lea.-Diagnostik erfolgt und bietet mit einer Einteilung in "Leicht", "Mittel" und "Schwer" noch eine weitere Abstufung. Dadurch haben Sie einerseits die Möglichkeit, zeitgleich binnendifferenziert innerhalb derselben Lerngruppe zu arbeiten und andererseits, die Arbeitsblätter für eine Lernprogression derselben Lernenden im Zeitverlauf nacheinander einzusetzen.

Bei der Einordnung der Materialien und Übungen entsprechend der Alpha- und µ-Levels der Lea.-Diagnostik ist zu beachten, dass diese lediglich als grobes Ordnungsraster herangezogen werden können. Die Übungen auf den Arbeitsblättern und im eVideo können den jeweiligen Levels nicht eindeutig zugeordnet werden, da von vorliegenden realen, oft komplexen Textmaterialen aus den jeweiligen betrieblichen Kontexten ausgegangen wird. Die vorliegende Einordnung soll Ihnen jedoch eine Annäherung bieten, anhand derer sie den Einsatz für Ihre Lernenden beurteilen können.

#### **Hinweis auf weitere Materialien**

Für einen gelingenden didaktischen Einsatz im Sinne eines Blended Learning Ansatzes werden didaktische Konzepte für unterschiedliche Lernszenarien ausgearbeitet, die Ihnen in einem didaktischen Leitfaden auf [www.lernen-mit-evideo.de](http://www.lernen-mit-evideo.de/) zur Verfügung gestellt werden.

Am Ende dieses Arbeitsheftes finden Sie außerdem eine Auflistung weiterer Lernmaterialien für funktionale Analphabeten und Analphabetinnen in der Transport- und Logistik-Branche aus anderen Projekten, die Sie ebenfalls ergänzend zur Arbeit mit eVideo Berufskraftfahrer einsetzen können.

#### **Lösungen**

Zu diesem Arbeitsheft stellen wir Ihnen auf [www.lernen-mit-evideo.de](http://www.lernen-mit-evideo.de/) auch ein Lösungsheft zur Verfügung. Dieses ist entsprechend zu diesem Arbeitsheft aufgebaut, sodass Sie die ausgefüllten Arbeitsblätter direkt mit den Lösungsblättern vergleichen können.

#### **Design-Hinweis**

Für die einzelnen Arbeitsblätter haben wir die Schriftart Arial genutzt. Damit orientiert sich das Design der Arbeitsblätter am Design des Online-Lerninstruments. Für die Arbeit mit funktionalen Analphabetinnen und Analphabeten wird häufig die Schriftart "SemikolonPlus" empfohlen. Aus Gründen der Einheitlichkeit haben wir uns hier gegen die Nutzung dieser Schriftart entschieden.

Wir wünschen Ihnen viel Erfolg bei der Anwendung von eVideo und der Begleitmaterialien mit den Lernenden. Bei Fragen oder Anregungen wenden Sie sich gerne an uns [\(evideo@berlin.arbeitundleben.de\)](mailto:evideo@berlin.arbeitundleben.de).

Ihr eVideo-Team

# **Übungsübersicht – Berufskraftfahrer (BKF)**

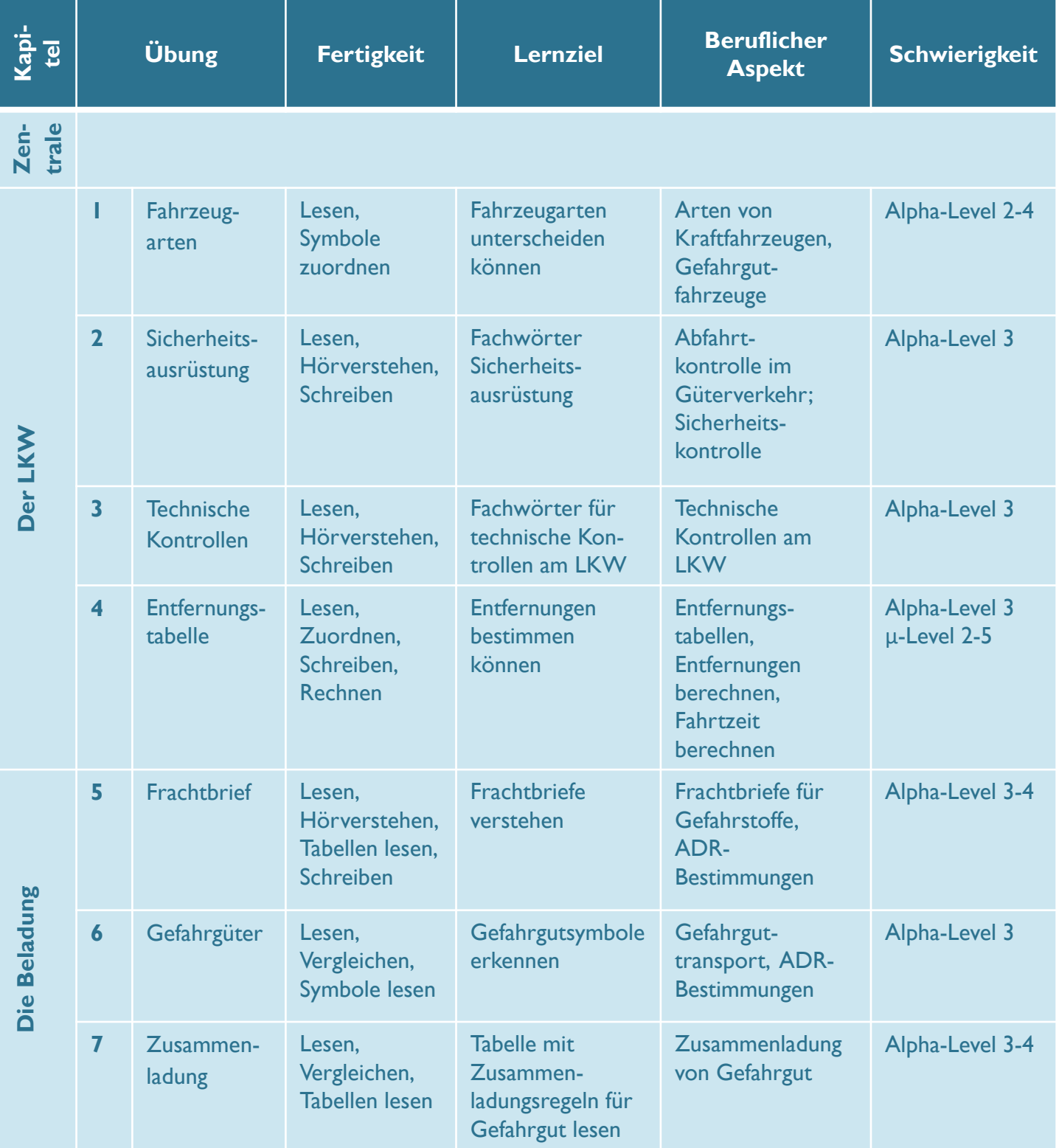

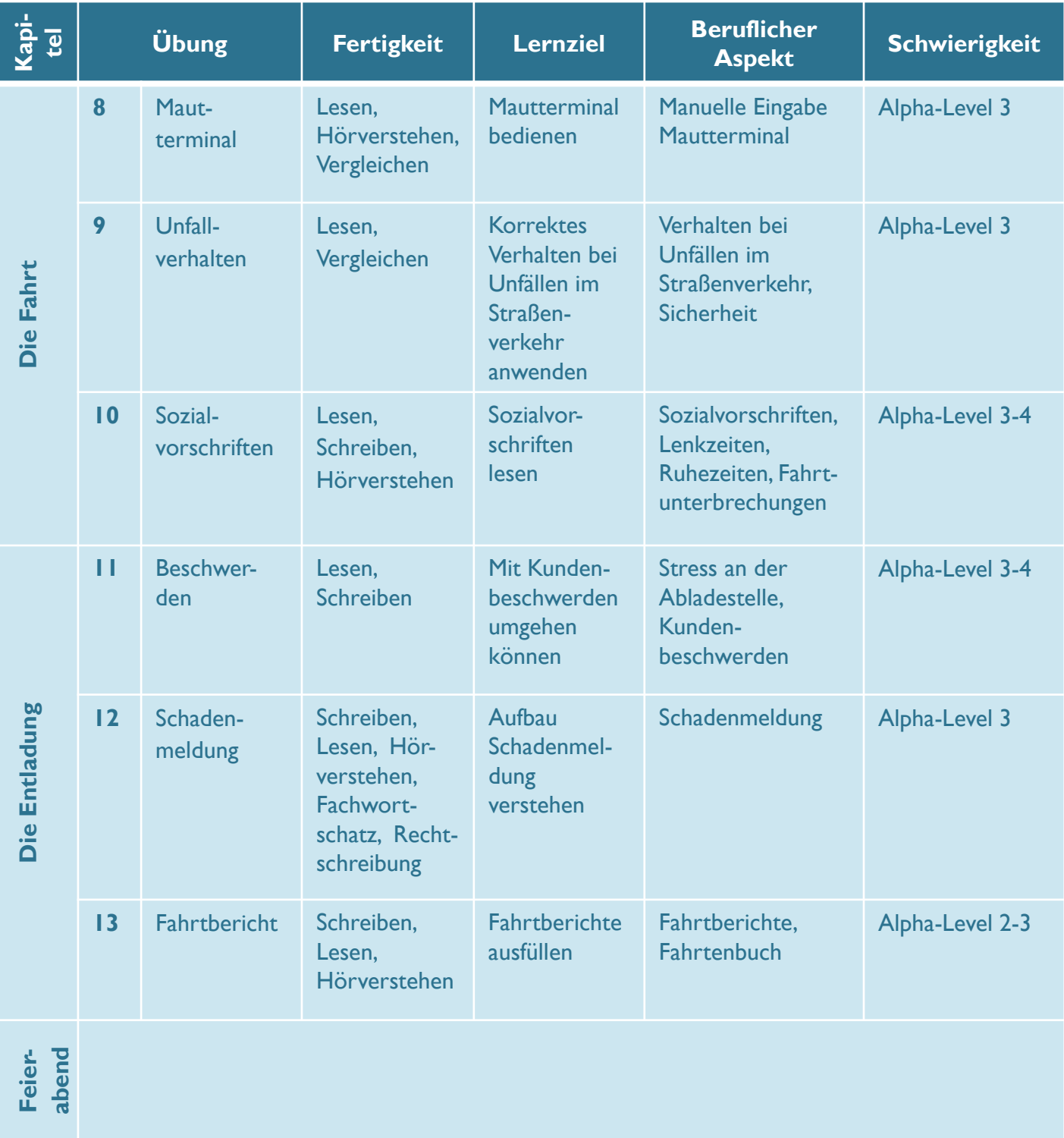

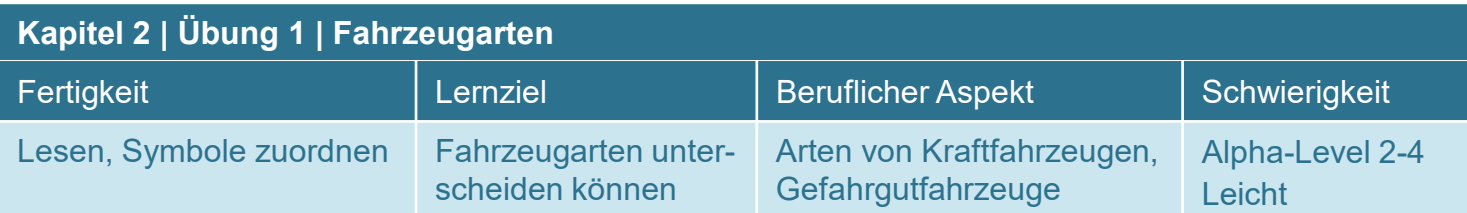

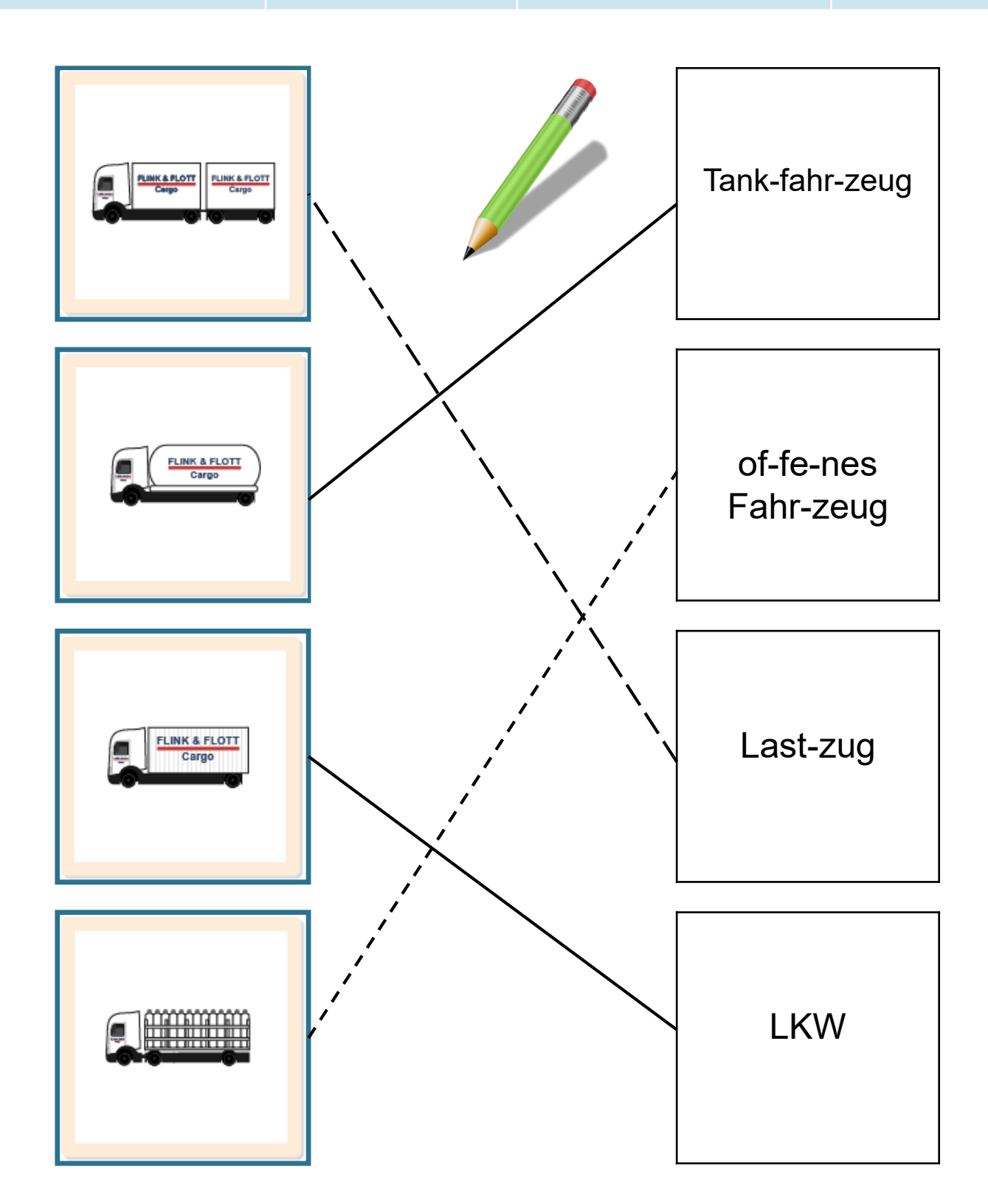

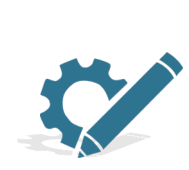

Hier siehst du Karten mit Abbildungen von Fahrzeugen und ihren Bezeichnungen. Welche Karten gehören zueinander? Verbinde die Fahrzeuge mit den passenden Bezeichnungen.

**<sup>8</sup> www.lernen-mit-evideo.de**

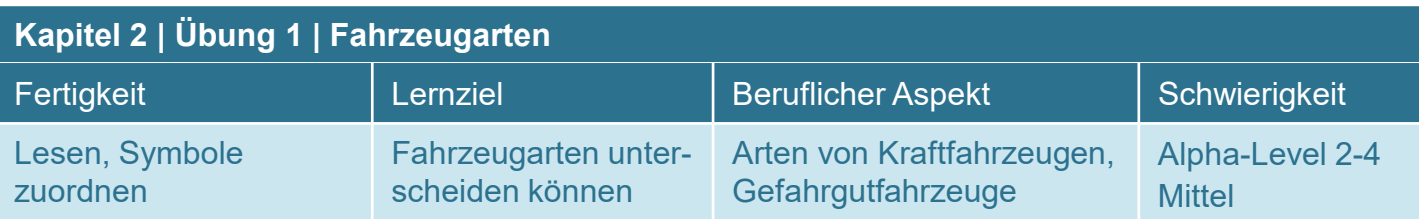

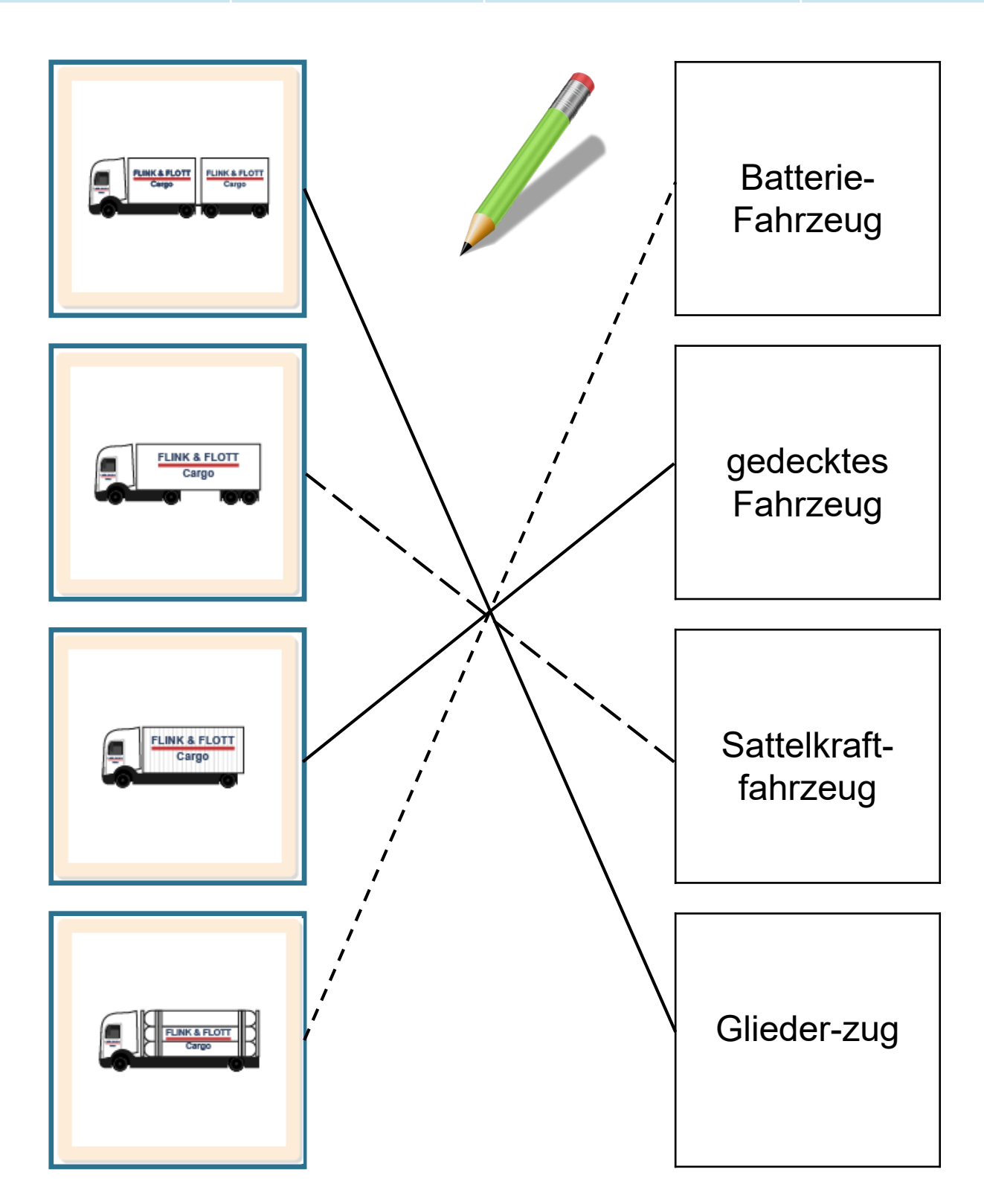

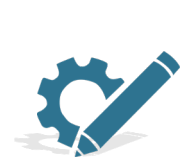

Hier siehst du Karten mit Abbildungen von Fahrzeugen und ihren Bezeichnungen. Welche Karten gehören zueinander? Verbinde die Fahrzeuge mit den passenden Bezeichnungen.

**9 www.lernen-mit-evideo.de**

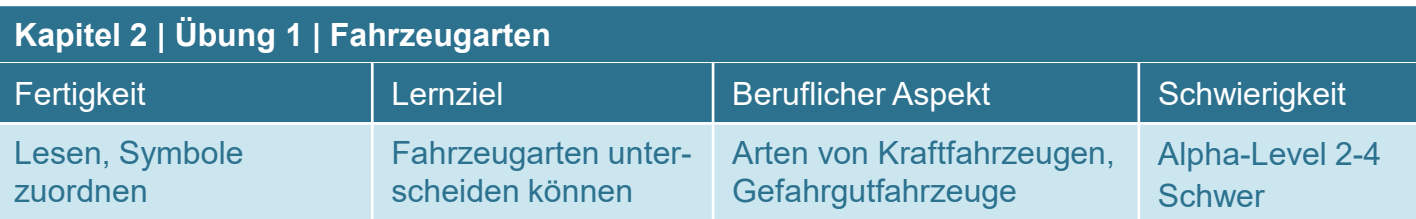

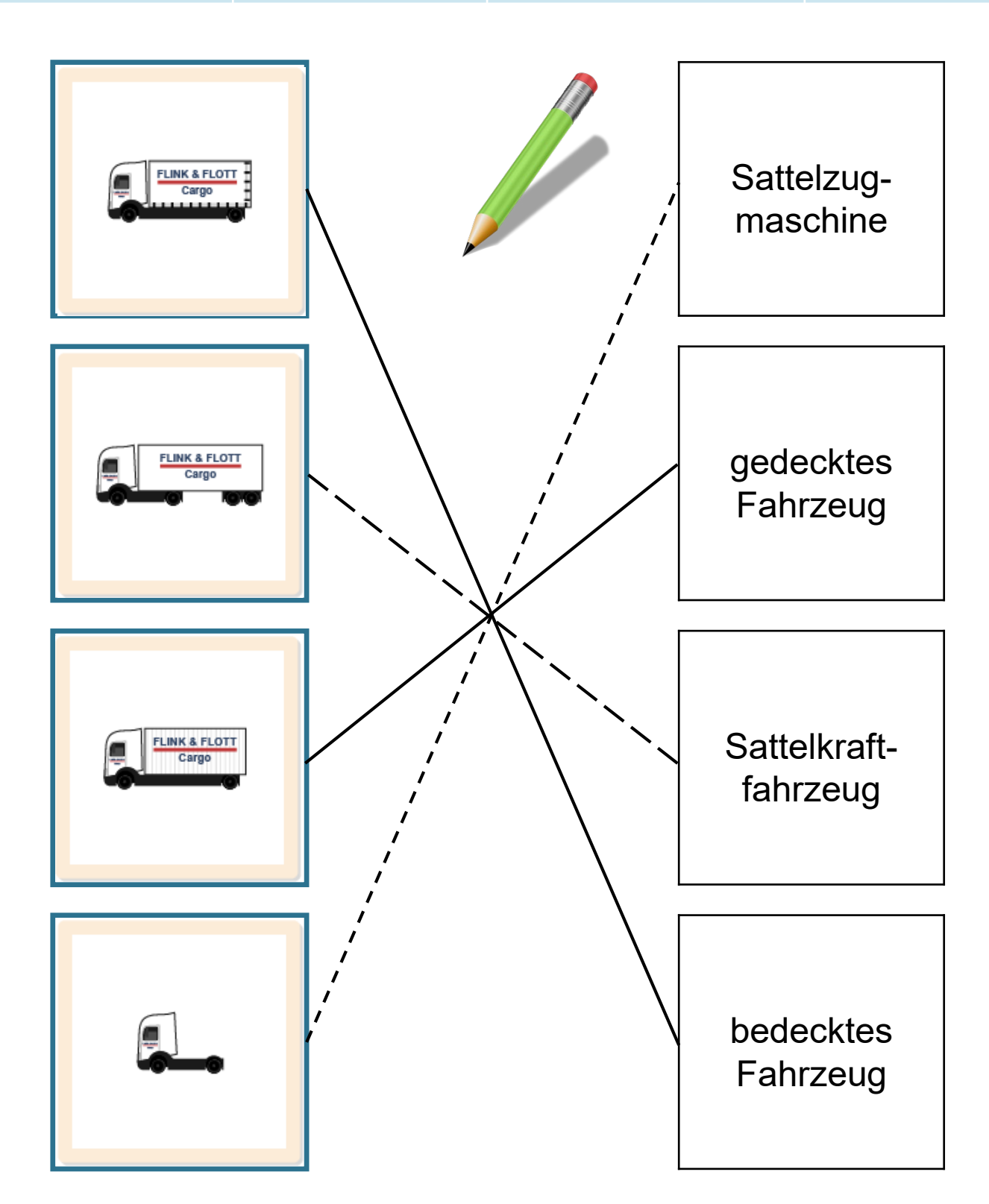

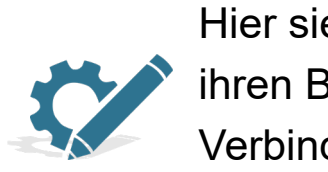

Hier siehst du Karten mit Abbildungen von Fahrzeugen und ihren Bezeichnungen. Welche Karten gehören zueinander? Verbinde die Fahrzeuge mit den passenden Bezeichnungen.

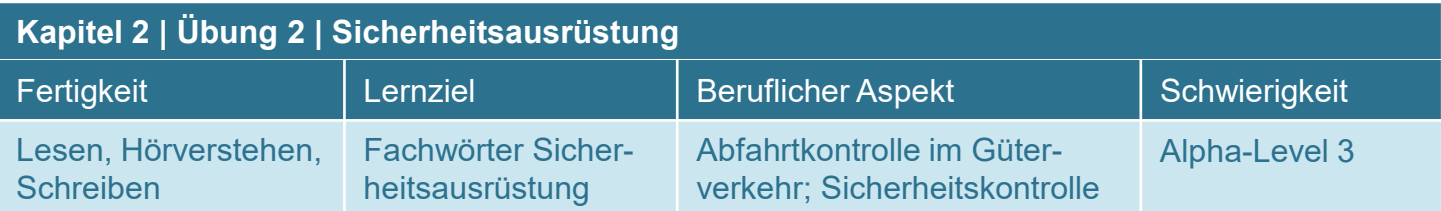

### **Text für Lehrende zum Vorlesen**

### **Zur Ausrüstung im Fahrzeug gehören:**

- 1. ein Feuerlöscher und Warntafeln,
- 2. ein Erste-Hilfe-Kasten,
- 3. Gefahrzettel,
- 4. Augenspülflüssigkeit,
- 5. Entladeschläuche,
- 6. Unterlegkeile,
- 7. ein Warndreieck und eine Warnleuchte.

### **Pro Person braucht man im Fahrzeug:**

- 1. Schutzhandschuhe,
- 2. einen Augenschutz,
- 3. eine tragbare Lampe
- 4. eine Warnweste.

# **Als zusätzliche Ausrüstung für bestimmte ADR-Klassen braucht man:**

- 1. eine Notfallfluchtmaske,
- 2. eine Schaufel,
- 3. eine Kanalabdeckung
- 4. einen Auffangbehälter.

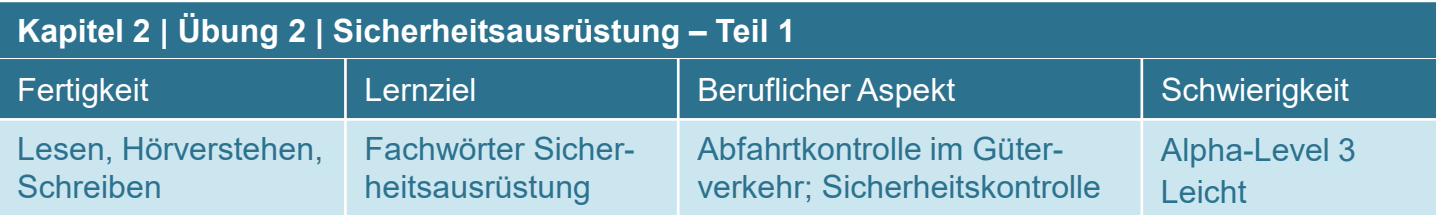

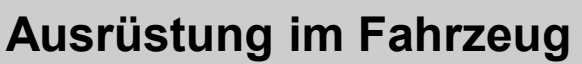

- 1. **F**euerlöscher, Warntafeln
- 2. Erste-Hilfe-**K**asten
- 3. **G**efahrzettel
- 4. Augenspülflüssigkeit
- 5. Entladeschläuche
- 6. **K**eile
- 7. **W**arndreieck, Warnleuchte

### $W - F - K - G - K$

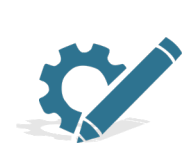

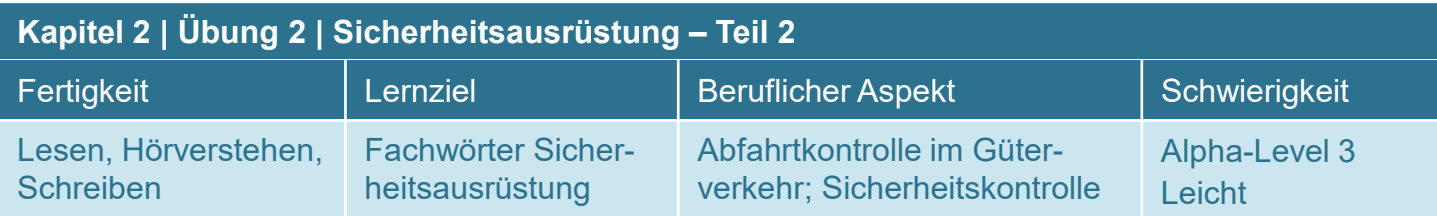

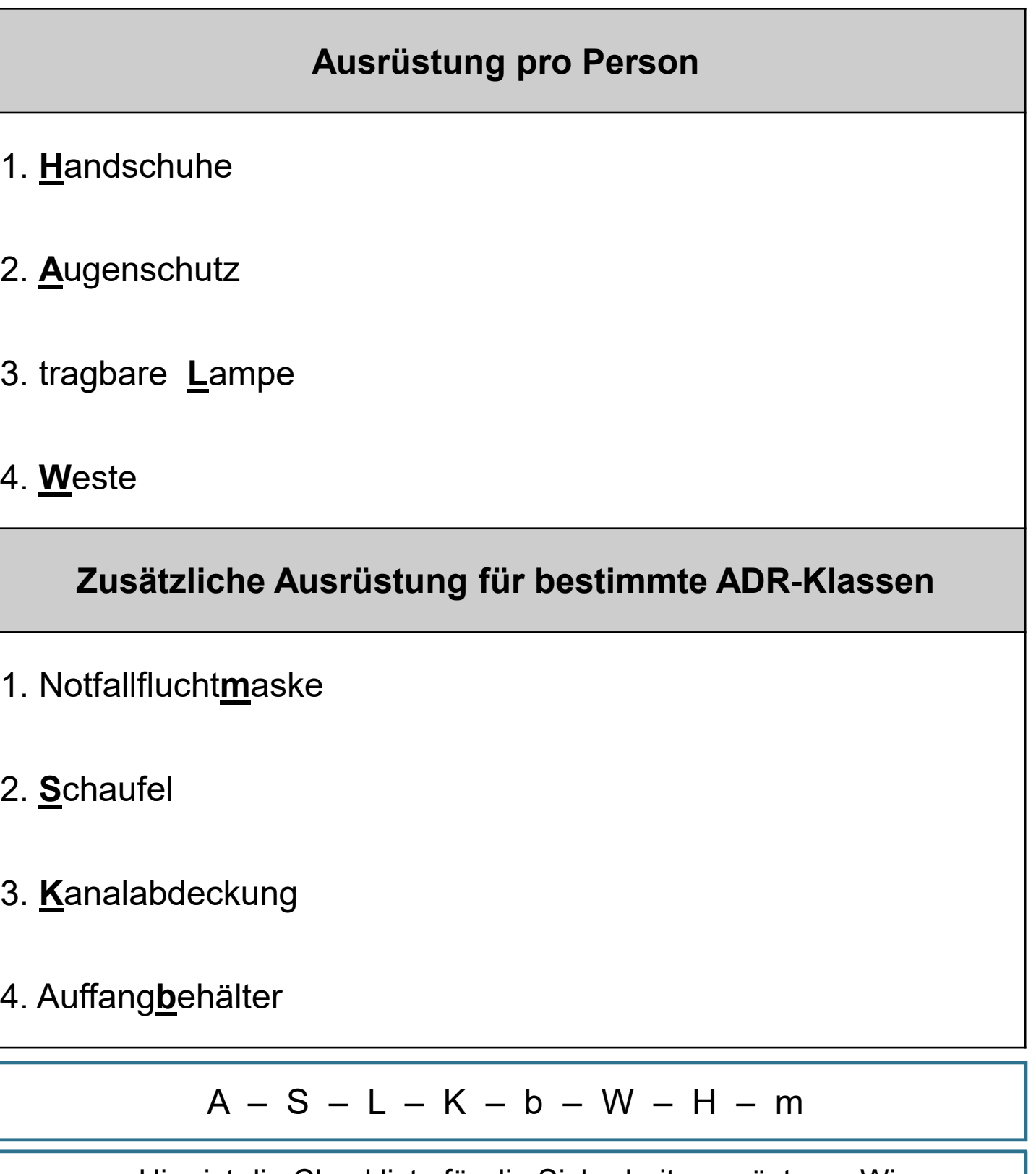

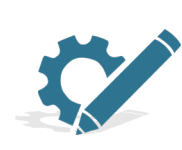

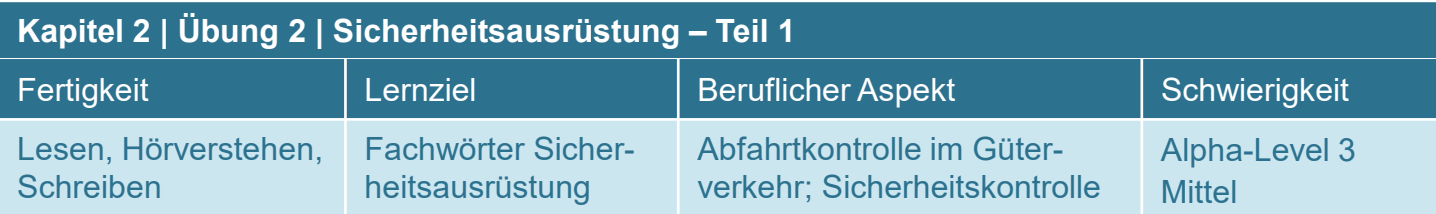

## **Ausrüstung im Fahrzeug**

- 1. **Feuer**löscher, Warntafeln
- 2. Erste-Hilfe-**Kasten**
- 3. Gefahr**zettel**
- 4. Augenspülflüssigkeit
- 5. Entladeschläuche
- 6. Unterleg**keile**
- 7. Warndreieck, Warnleuchte

### Kasten – Feuer – keile – zettel

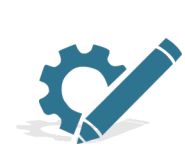

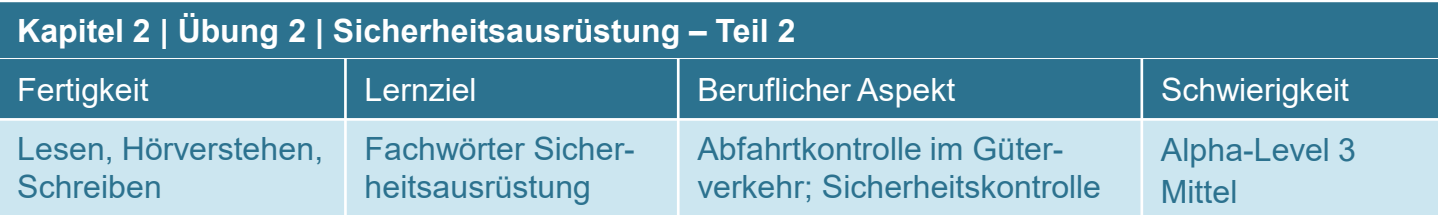

### **Ausrüstung pro Person**

- 1. **Schutz**handschuhe
- 2. Augenschutz
- 3. tragbare **Lampe**

### 4. **Warn**weste

### **Zusätzliche Ausrüstung für bestimmte ADR-Klassen**

- 1. Notfallflucht**maske**
- 2. Schaufel
- 3. Kanal**abdeckung**
- 4. Auffang**behälter**

abdeckung – Warn – behälter – Schutz – Lampe – maske

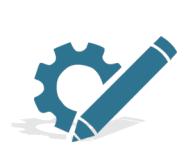

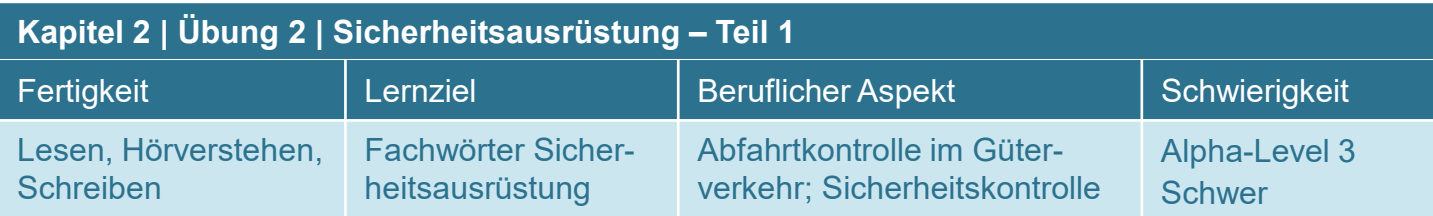

## **Ausrüstung im Fahrzeug**

- 1. Feuerlöscher, Warntafeln
- 2. Erste-Hilfe-Kasten
- 3. **Gefahrzettel**
- 4. Augen**spülflüssigkeit**
- 5. **Entladeschläuche**
- 6. Unterlegkeile
- 7. **Warndreieck**, Warnleuchte

Warndreieck – Entladeschläuche – spülflüssigkeit – Gefahrzettel

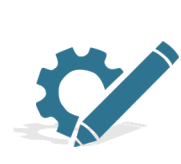

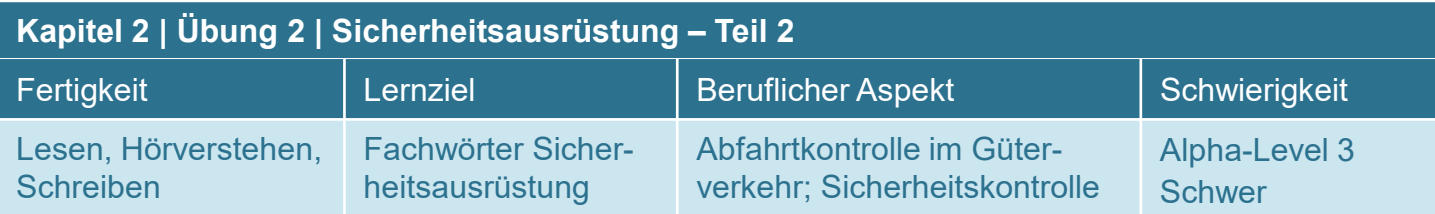

### **Ausrüstung pro Person**

## 1. **Schutzhandschuhe**

- 2. Augenschutz
- 3. **tragbare Lampe**
- 4. Warnweste

**Zusätzliche Ausrüstung für bestimmte ADR-Klassen**

- 1. **Notfallfluchtmaske**
- 2. Schaufel
- 3. **Kanalabdeckung**
- 4. **Auffangbehälter**

Kanalabdeckung – Auffangbehälter – Schutzhandschuhe – tragbare Lampe – Notfallfluchtmaske

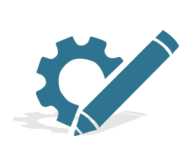

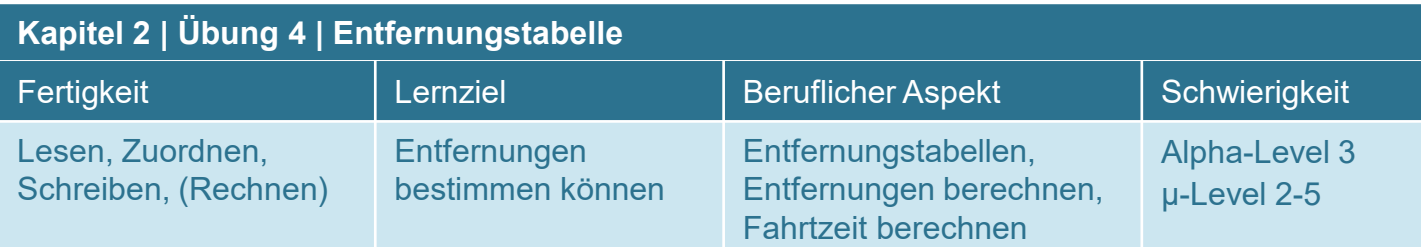

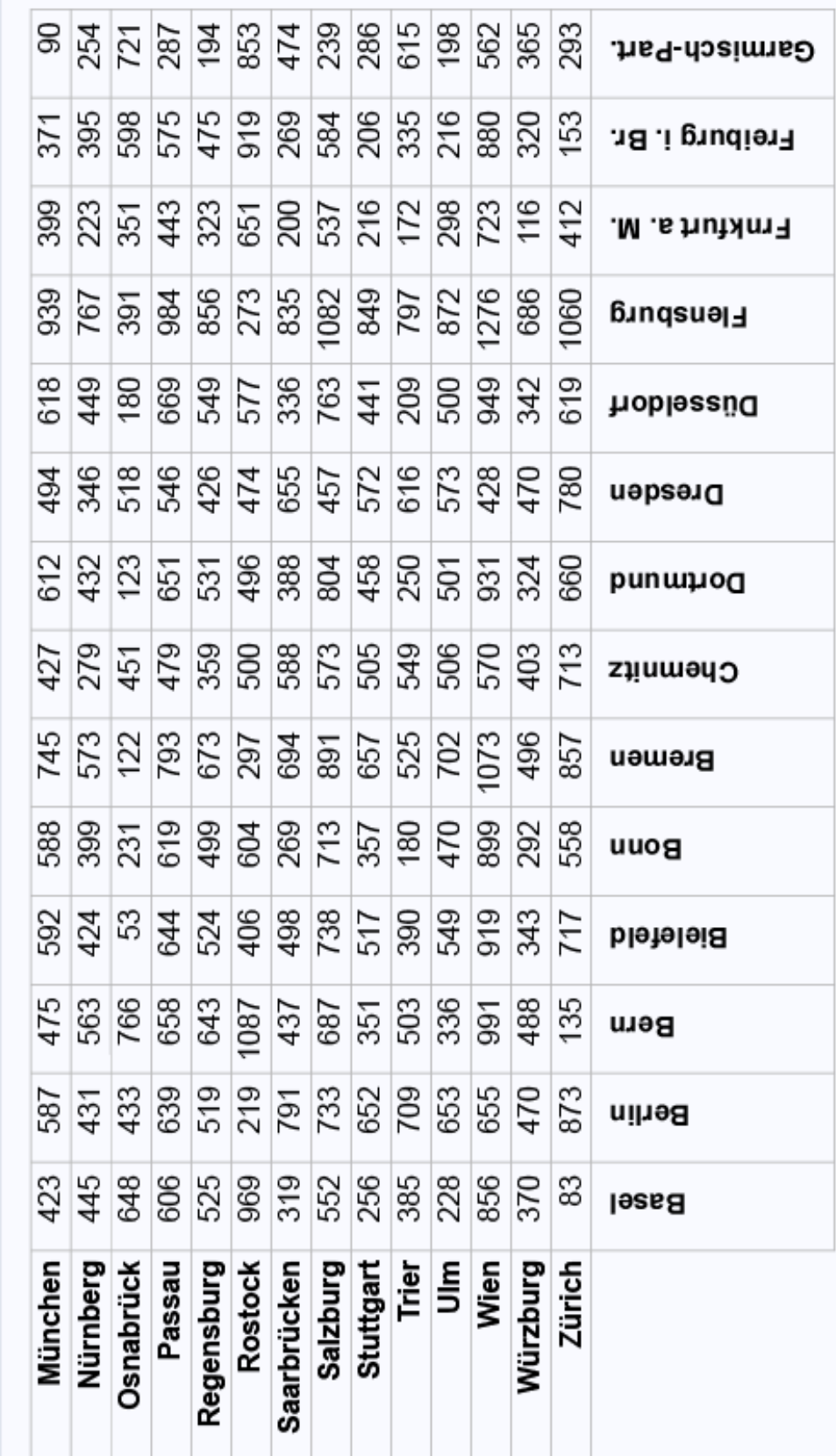

Entfernungstabelle

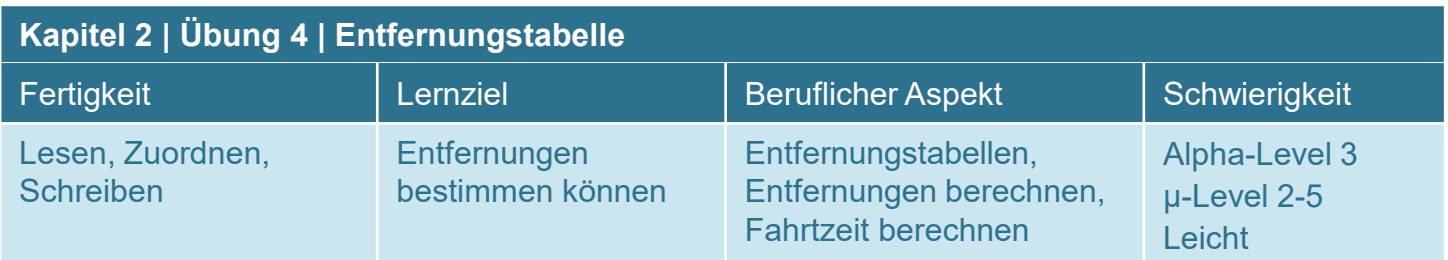

### **Wie weit ist es von Berlin nach Passau?**

**639** Kilometer

## **Wie weit ist es von Dortmund nach Ulm?**

**501** Kilometer

### **Wie weit ist es von München nach Dresden?**

**494** Kilometer

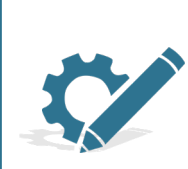

Beantworte die Fragen nach den Entfernungen. Schau dir dafür die Entfernungstabelle an. Schreibe dann die fehlenden Informationen in die Lücken.

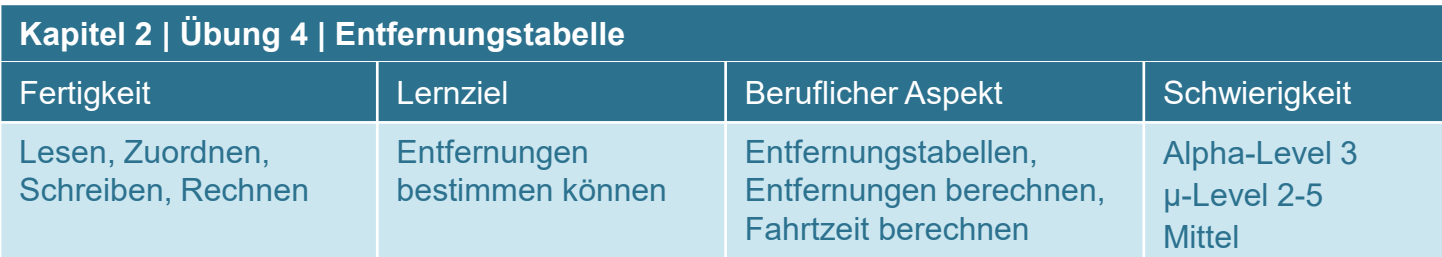

**Wie weit ist es von Basel über Salzburg nach Chemnitz?**

**552** Kilometer + **573** Kilometer = **1125** Kilometer

**Wie weit ist es von Berlin über Wien nach Bern?**

**655** Kilometer + **991** Kilometer = **1646** Kilometer

**Wie weit ist es von München über Dresden nach Rostock?** 

**494** Kilometer + **474** Kilometer = **968** Kilometer

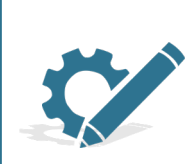

Beantworte die Fragen nach den Entfernungen. Schau dir dafür die Entfernungstabelle an. Schreibe dann die fehlenden Informationen in die Lücken.

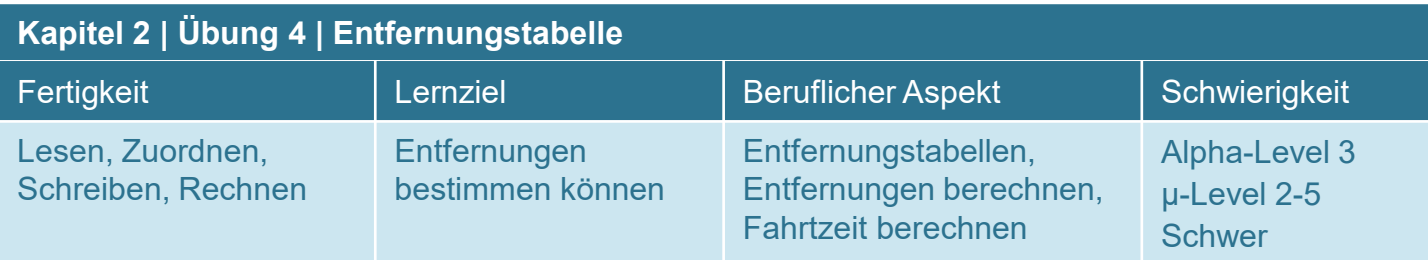

**Der LKW fährt durchschnittlich 90 Kilometer in der Stunde (90km/h). Wie viele Stunden braucht man von München nach Garmisch-Partenkirchen?**

**90** Kilometer: **90** km/h = **1** Stunde

**Der LKW fährt durchschnittlich 50 Kilometer in der Stunde (50 km/h). Wie viele Stunden braucht man von Rostock nach Chemnitz?** 

**500** Kilometer: **50** km/h = **10** Stunden

**Der LKW fährt durchschnittlich 88 Kilometer in der Stunde (88 km/h). Wie viele Stunden braucht man von Freiburg im Breisgau nach Wien?**

**880** Kilometer: **88** km/h = **10** Stunden

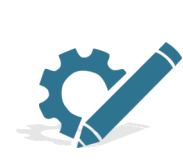

Beantworte die Fragen nach den Entfernungen. Schau dir dafür die Entfernungstabelle an. Schreibe dann die fehlenden Informationen in die Lücken.

### **Hinweis auf weitere Materialien**

Auf folgenden Websites finden Sie weitere Grundbildungsmaterialien aus dem Feld Transport und Logistik, die Sie ergänzend zu eVideo Berufskraftfahrer einsetzen können:

eVideo Kurier-, Express- und Paketdienstleistungen: <https://www.lernen-mit-evideo.de/video/kep/>

Lehrerhandreichung und Materialien für das Stationenlernen zum Thema **Lager/Fabrik** mit Fokus auf Deutsch als Zweitsprache aus dem Projekt "Alphaportfolio" der Universität Münster: [www.uni-muenster.de/Germanistik/alphaportfolio/index.html](http://www.uni-muenster.de/Germanistik/alphaportfolio/index.html)

Digitale Übungen zum Thema Kraftfahrer in der Lernsoftware "Beluga" aus dem ABC-Projekt der VHS Oldenburg – Software zum Download: <http://abc-projekt.de/grosses-beluga-update>